#### МИНИСТЕРСТВО НАУКИ И ВЫСШЕГО ОБРАЗОВАНИЯ **РОССИЙСКОЙ ФЕДЕРАЦИИ**

ФГБОУ ВО «Уральский государственный экономический университет»

Одобрено на заседании педагогического совета колледжа

29 декабря 2020 г. протокол № 4

Директор колледжа

Утверждено советом по учебно-методическим вопросам и качеству образования

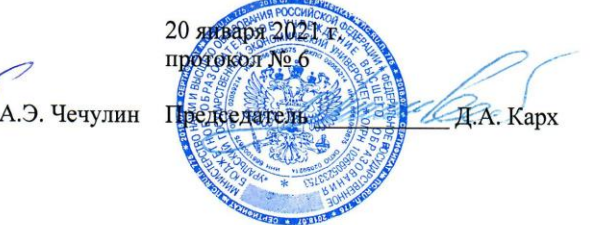

#### КОНТРОЛЬНО-ОЦЕНОЧНЫЕ СРЕДСТВА МЕЖДИСЦИПЛИНАРНОГО КУРСА

Наименование междисциплинарного курса Информационные технологии в

Наименование специальности

Форма обучения Год набора

деятельности суда 40.02.03 Право и судебное администрирование Очная 2021

#### Разработано преподавателем

С.В. Чупракова

Екатеринбург 2021

## **1. Общая характеристика**

Контрольно-оценочные средства являются неотъемлемой частью рабочей программы.

Данный фонд оценочных средств включает:

а) фонд текущей аттестации:

– комплект тестовых заданий;

– тематика рефератов (презентаций);

б) фонд промежуточной аттестации:

– вопросы к зачету/экзамену.

Текущая аттестация по дисциплине проводится преподавателем на основе оценивания фактических результатов обучения студентов.

Объектами оценивания выступают:

– ответы на семинарах, уроках;

– тестирование;

– степень усвоения теоретических знаний;

– уровень овладения практическими умениями и навыками по всем видам учебной работы;

– результаты самостоятельной работы.

В рамках промежуточной аттестации оцениваются знания, практические умения и навыки, полученных в ходе изучения дисциплины, с учетом результатов выполнения практических заданий, тестирования и промежуточной аттестации.

## **2. Перечень компетенций с указанием этапов их формирования в процессе освоения образовательной программы**

Результатом освоения дисциплины является формирование у студентов следующих компетенций:

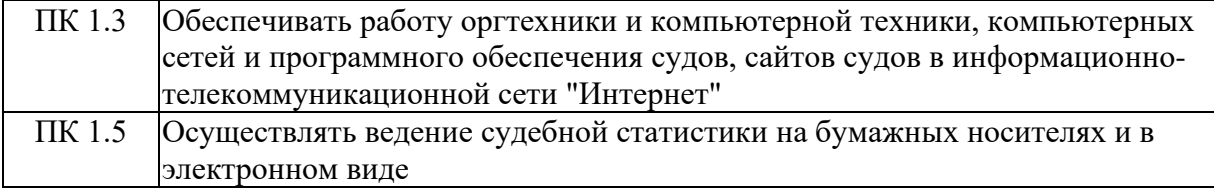

После освоения дисциплины «Информационные технологии в деятельности суда» студент должен приобрести следующие знания и умения, соответствующие компетенциям ОП СПО.

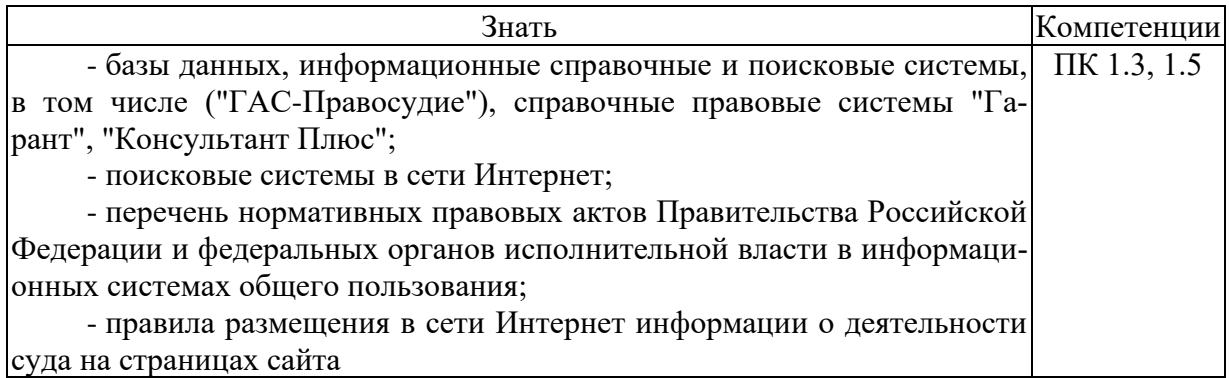

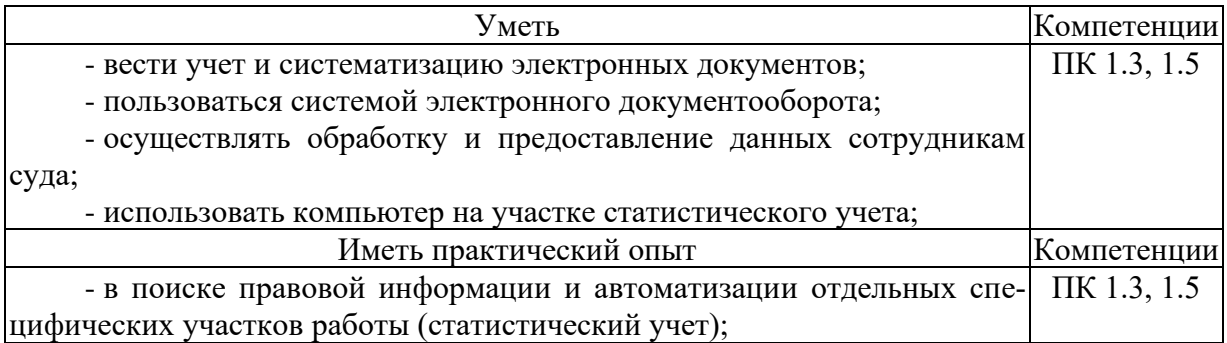

## **3. Типовые контрольные задания и иные материалы, необходимые для оценки знаний, умений, навыков, характеризующих этапы формирования компетенций в процессе освоения образовательной программы**

#### *3.1. Темы рефератов*

1. Федеральный закон «Об информации, информационных технологиях и о защите информации».

2. Нормативное и техническое регулирование защиты персональных данных и открытого использования ИТ- технологий в нашей стране.

3. Понятие информации и правовой информации. Сведения и данные, отличие от информации.

4. Структура правовой информации: официальная правовая информация;

неофициальная правовая информация и инфорсистеме.

5. Информационные процессы и системы.

6. Способы обработки правовой информации.

7. Понятие информационных процессов и их виды.

8. Роль СМИ в реализации информационных процессов.

9. Понятие информационных систем, их классификация.

10. Автоматизированные рабочие места (АРМ) юристов различных профилей: судьи, прокурора, следователя, адвоката, нотариуса, эксперта.

11. Проблемы создания АРМ юриста.

12. Справочно-правовые системы (СПС): «Консультант-Плюс», «Гарант», «Кодекс», «Эталон», «ЮСИС».

13. Общая характеристика информатизации правотворческой деятельности и деятельности судов.

14. Базовая идея информатизации судебной деятельности (деятельности по осуществлению правосудия) в Российской Федерации.

15. Автоматизация форм и видов систематизации законодательства.

16. Причины ограничения автоматизации консолидации и кодификации.

17. Компьютеризация систематизации судебных актов.

18. Автоматизированные информационные системы Федерального Собрания и Министерства юстиции РФ. ГАС «Выборы».

19. Информационные технологии в судах общей юрисдикции. ГАС «Правосудие».

20. Структура информационного ресурса судебного департамента при Верховном Суде Российской Федерации.

## *3.2. Контрольное тестирование*

1. Какой объект нельзя вставить в слайд?

а) таблицу MS Excel,

б) функцию BIOS,

в) аудиозапись,

г) видеоклип.

2. Международный договор - это:

а) нормативные правовые акты, принимаемые путем референдума или законодательным органом РФ и регулирующие наиболее значимые общественные отношения,

б) нормативный правовой акт, регулирующий отношения Российской Федерации с иностранным государством или международной организацией,

в) материалы и сведения о законодательстве и практике его осуществления (применения), не влекущие правовых последствий и обеспечивающие эффективную реализацию правовых норм,

г) информация правового характера, имеющая юридическое значение, - это информация, исходящая от различных субъектов права, не имеющих властных полномочий, и направленная на создание (изменение, прекращение) конкретных правоотношений

3. Сеть класса С содержит:

а) 25 компьютеров,

б) более 16 млн компьютеров.

в) более 200 компьютеров,

г) более 65000 компьютеров,

4. Акты Президента РФ принимаются в форме:

а) Указов.

б) Постановлений,

в) Распоряжений,

г) Указов и Распоряжений.

5. Стример - устройство для записи и воспроизведения цифровой информации на:

а) компакт-диск,

б) кассету с магнитной лентой,

в) DVD -диск,

г) дискету.

6. Драйверы - это:

а) электронно-механические части НЖМД,

б) компоненты операционной системы, обеспечивающие взаимодействие программ друг с другом,

в) программы, обеспечивающие взаимодействие других программ с периферийными устройствами,

г) съемные магнитные носители для постоянного хранения информации.

7. Создать поле заполнения можно из раздела меню:

 $a)$  сервис,

б) формат,

в) вставка,

г) правка.

8. Назначение ОС - это:

а) ввод-вывод и запуск приложений,

б) повышение произволительности вычислительной системы.

в) аутентификация и авторизация пользователей,

г) ввод-вывод и запуск приложений.

9. Презентацию нельзя сохранить в формате:

a) html.

 $6$ ) jpeg,

в) gif,

г) xls.

10. В ячейку А1 электронной таблицы MS Excel не может быть вписан:

а) целое число,

б) действительное число,

в) диаграмма,

г) текст.

11. Размер бумаги, ориентация листа и размеры полей устанавливаются при помощи пунктов меню:

а) файл - параметры страницы,

б) файл - печать,

в) файл - свойства,

г) сервис - настройка.

12. Информация правового характера, имеющая юридическое значение, - это:

а) материалы и сведения о законодательстве и практике его осуществления (применения), не влекущие правовых последствий и обеспечивающие эффективную реализацию правовых норм,

б) информация, исходящая от полномочных государственных органов, имеющая юридическое значение и направленная на регулирование общественных отношений,

в) информация, исходящая от различных субъектов права, не имеющих властных полномочий, и направленная на создание (изменение, прекращение) конкретных правоотношений,

г) массив правовых актов и тесно связанных с ними справочных, нормативнотехнических и научных материалов, охватывающих все сферы правовой деятельности.

13. При печати на каждом листе формата А4 нельзя разместить:

а) ровно 4 слайда,

б) ровно 3 слайда,

в) ровно 8 слайдов,

г) ровно 6 слайдов.

14. Вставлять в слайд автофигуры:

а) можно в любое место слайда,

б) можно только в специальную область слайда - графическое полотно,

в) можно только в область текста,

г) можно только в область графического изображения.

15. Задать фон и обрамление текста абзаца можно в разделе меню:

а) вид

б) правка

в) файл

г) формат

16. Виды координатных манипуляторов:

а) трекбол,

б) сенсорный экран,

в) сканер,

г) мышь.

17. Редактор MS Word не позволяет сохранить документ в формате:

A) Txt,

б) Avi,

в) Html,

г)  $Rtf.$ 

18. В слайд вставлен звуковой объект. Как можно отрегулировать продолжительность звучания мелодии?

а) контекстное меню - настройка действия,

б) контекстное меню - звук,

в) контекстное меню - изменить звуковой объект,

г) контекстное меню - настройка анимации.

19. В 12-и ячейках столбца записаны значения прибыли торговой точки за каждый месяц в течение года. Какой тип диаграммы нецелесообразно использовать, для того чтобы отобразить рост прибыли за год?

а) плоскую гистограмму,

б) график,

в) объемную гистограмму,

г) круговую диаграмму.

20. Для того, чтобы выделить несколько ячеек, находящихся в разных частях листа, необходимо:

а) выделять каждую ячейку двойным щелчком,

б) выделять каждую ячейку щелчком мыши при нажатой клавише Ctrl,

в) выделять каждую ячейку щелчком мыши при нажатой клавише Alt,

г) выделять каждую ячейку щелчком правой кнопки мыши.

21. Программы, выполняемые в фоновом режиме:

а) обеспечивают просмотр пользователем каких-либо данных,

б) интегрированный офисный пакет программ,

в) осуществляют диалоговый ввод информации,

г) не требуют непосредственного диалога с пользователем.

22. Схема данных используется для:

а) ввода данных,

б) установки связей между таблицами,

в) редактирования структуры объекта,

г) экспорта объектов в другие базы данных,

23. Система команд процессора устанавливается:

а) программно, при загрузке соответствующего драйвера,

б) аппаратно, при изготовлении материнской платы,

в) любой программой при ее работе,

г) программно, при загрузке операционной системы,

д) аппаратно, при изготовлении процессора.

24. Текст объекта Word Art не может быть:

а) объемным,

б) фигурным,

в) цветным,

г) зачеркнутым.

25. Утилита, предназначенная для оптимизации работы диска и повышения скорости доступа к нему:

а) резервирования и восстановления файлов,

б) проверки диска,

в) дефрагментации диска,

г) уплотнения диска.

26. Какая из записей является правильной формулой?

a) = CYMM $(x1, x2, x3)$ ,

б) =СУММ(А1\$ВЗ),

в) =СРЗНАЧ(А1 # А2),

 $r$ ) = CYMM(\$A\$1:B3).

27. Открыть существующий документ MS Word можно при помощи раздела меню:

а) формат,

б) файл,

в) правка,

 $\Gamma$ ) сервис.

28. К иной (ненормативной) официальной правовой информации можно отнести:

а) акты официального разъяснения,

б) ненормативные акты общего характера,

в) правоприменительные акты,

г) все перечисленные.

29. Средства Подбор параметра и Поиск решения находятся в разделе меню:

а) вставка,

б) правка,

 $B)$  сервис,

г) формат.

30. Официальная правовая информация - это:

а) массив правовых актов и тесно связанных с ними справочных, нормативно технических и научных материалов, охватывающих все сферы правовой деятельности,

б) информация правового характера, имеющая юридическое значение, - это информация, исходящая от различных субъектов права, не имеющих властных полномочий, и направленная на создание (изменение, прекращение) конкретных правоотношений.

в) информация, исходящая от полномочных государственных органов, имеющая юридическое значение и направленная на регулирование общественных отношений,

г) материалы и сведения о законодательстве и практике его осуществления (применения), не влекущие правовых последствий и обеспечивающие эффективную реализацию правовых норм.

31. Рассмотрим полное имя (путь) d:\files\prog\myprog\001\progl.exKaKoe из утверждений относительно элементов этого имени может оказаться верным?

а) 001 является файлом,

б) ргод является файлом,

в) тургод является файлом,

г) progl.exe является файлом.

32. По умолчанию количество листов в книге Microsoft Excel составляет

a)  $3$ .

 $6)1.$ 

 $B)$  4.

 $r)$  2.

33. Установка и удаление программ реализована в MS Windows (при стандартной конфигурации) в виде:

а) элемента Главного меню,

б) элемента Панели управления,

в) элемента Панели залач.

г) элемента меню основных приложений.

34. Если в презентацию вставлена таблица MS Excel, то в ней:

а) можно редактировать только числовые данные,

б) можно редактировать только текстовые данные,

в) можно редактировать и числовые, и текстовые данные,

г) нельзя редактировать данные - таблица вставляется как точечный рисунок.

35. Процесс устранения избыточности данных называется:

а) денормализация,

б) сжатие базы данных,

в) декомпозиция,

г) нормализация.

## **4. Порядок проведения и оценочные средства для промежуточной аттестации по итогам освоения дисциплины**

## *4.1. Вопросы для дифференцированного зачета*

1. Актуальность темы «Информационные технологии в юридической деятельности».

2. Основные понятия: объект, предмет, методы, связь с другими юридическими и смежными дисциплинами.

3. Значимые достижения в области IT-технологий в юридической деятельности.

4. Классификация информационных технологий в юридической деятельности.

5. Политика правительства РФ по информатизации государства.

6. Этапы информатизации. Обзор российского законодательства в сфере информационных технологий.

7. Федеральный закон «Об информации, информационных технологиях и о защите информации».

8. Нормативное и техническое регулирование защиты персональных данных и открытого использования ИТ- технологий в нашей стране.

9. Понятие информации и правовой информации. Сведения и данные, отличие от информации.

10. Структура правовой информации: официальная правовая информация; неофициальная правовая информация и инфорсистеме.

11. Информационные процессы и системы.

12. Способы обработки правовой информации.

13. Информационные технологии (ИТ) по видам деятельности: ИТ в

правотворческой деятельности, правоприменительной, правоохранительной и экспертной деятельности.

14. Роль сети Интернет в распространении информации и информации, имеющей правовое значение.

15. Концепция «электронного государства».

16. Программы «Электронная Россия» и «Электронное правительство», этапы их выполнения.

17. Электронный документооборот. Электронный документ. Электронная подпись.

18. Отличие электронного документооборота от электронного документа и электронного обмена данными.

19. Понятие информационных процессов и их виды.

20. Роль СМИ в реализации информационных процессов.

21. Понятие информационных систем, их классификация.

22. Автоматизированные рабочие места (АРМ) юристов различных профилей: судьи, прокурора, следователя, адвоката, нотариуса, эксперта.

23. Проблемы создания АРМ юриста.

24. Справочно-правовые системы (СПС): «Консультант-Плюс», «Гарант», «Кодекс», «Эталон», «ЮСИС».

25. Общая характеристика информатизации правотворческой деятельности и деятельности судов.

26. Базовая идея информатизации судебной деятельности (деятельности по осуществлению правосудия) в Российской Федерации.

27. Автоматизация форм и видов систематизации законодательства.

28. Причины ограничения автоматизации консолидации и кодификации.

29. Компьютеризация систематизации судебных актов.

30. Автоматизированные информационные системы Федерального Собрания и Министерства юстиции РФ. ГАС «Выборы».

31. Информационные технологии в судах общей юрисдикции. ГАС «Правосудие».

32. Структура информационного ресурса судебного департамента при Верховном Суде Российской Федерации.

33. Электронный документооборот в системе судов общей юрисдикции.

34. Видеоконференцсвязь в судах общей юрисдикции: цели, функции, субъекты, техническое обеспечение, ограничения применения. Перспективы развития.

35. Мобильные средства защиты свидетеля.

36. Автоматизированное рабочее место мирового судьи и судьи общей юрисдикции: цели, функции, структура, программно-технический уровень оснащения.

37. Информационные технологии в арбитражных судах Российской Федерации.

38. Информационно-правовой и программно-технический уровень информатиза-

ции.

39. Мобильные версии портала ВАС РФ.

40. Понятие электронного правосудия: предназначение, решаемые задачи, виртуальная основа.

41. Представление цифровых доказательств.

42. Перспективы развития (Интернет-суды и т.п.).

43. Мобильное правосудие.

44. Электронный документооборот в системе арбитражных судов Российской Федерации.

45. Облачная архитектура делопроизводства.

46. Информационные технологии упрощенного производства.

47. Электронный страж и видеоконференцсвязь в системе арбитражных судов: понятие, предназначение, субъекты, техническое оснащение, проблемы и перспективы развития.

48. Аудиопротоколирование судебных заседаний.

49. Перспектива перевода судебного дела на цифровые носители.

50. Дальнейшие перспективы внедрения ИТ-технологий в судебных органах.

51. Доступ к базам данных (ЕГРЮЛ, ЕГРИП, ЕГРП, земельного кадастра).

52. ИТ-технологии в судебных органах зарубежных стран.

53. Информационная безопасность: задачи, объекты и методы ее обеспечения.

54. Официальные органы, обеспечивающие информационную безопасность в Российской Федерации.

55. Понятие защиты информации. Уровни защиты информации.

56. Угрозы информационным системам и их виды. Программы-шпионы. Методы защиты информации.

57. Техническое и программное обеспечение информационной безопасности в зависимости от видов юридической деятельности.

58. Система защиты информации.

59. Информационное оружие. Компьютерные вирусы. Деблокеры. Информационные войны.

60. Правовое обеспечение информационной безопасности.

61. Концепция национальной безопасности РФ и Доктрина информационной безопасности РФ.

62. Компьютерные преступления (киберпреступность). Киберпреследование.

63. Защита информации при работе в сети Интернет.

# *4.2. Критерии оценки*

- оценка «зачтено» выставляется студенту, проявившему знания основного программного материала по дисциплине в объеме, необходимом для последующего обучения и предстоящей практической деятельности, знакомому с основной рекомендованной литературой, но допустившему неполные или слабо аргументированные ответы, испытывающему затруднения.

- оценка «не зачтено» выставляется студенту, обнаружившему значительные пробелы в знании программного материала по дисциплине, допустившему принципиальные ошибки при применении теоретических знаний, которые не позволяют ему продолжить обучение или приступить к практической деятельности без дополнительной подготовки по данной дисциплине.

#### **Процедура оценки:**

- уровень «освоено» соответствует прохождению студентом всех форм текущего контроля и оценкой не ниже «удовлетворительно» («удовлетворительно составляет более 50 % текущих оценок»).

- уровень «не освоено» соответствует отсутствию у студента всех форм текущего контроля и оценкой не ниже «удовлетворительно» («удовлетворительно составляет менее 50 % текущих оценок»).